## **Tracking**

iSpring Cloud is all about sharing content and tracking users' viewing activity.

Reporting is the most useful feature of the iSpring Cloud Business Plan. As soon as you upload your content to iSpring Cloud and your users have viewed it, it's time to take a look at the recent viewing activity.

To start working with the reports, open the  ${\bf Tracking}$  tab in the main menu.

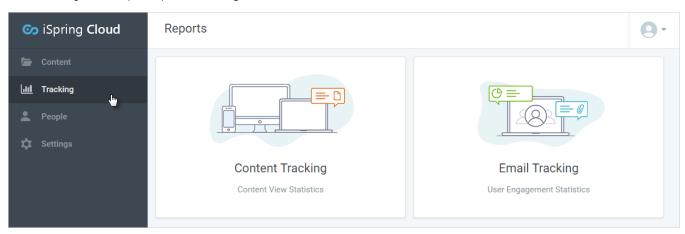

There are two types of reports in iSpring Cloud:

- Content Tracking
- Email Tracking

Depending on your purpose, you can view the detailed stats for any content item in your account or track each email recipient activity. You can export both *Email* and *Content Reports* to a **CSV** file or create a **printable version**.